## **Cancel a Referral**

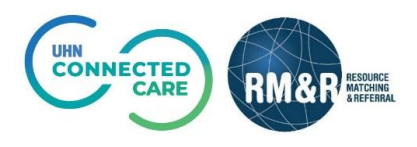

## **Overview**

The *cancel* functionality in RM&R is used to *remove* a referral from *one service provider queue* after it's been sent from a care type pathway. The *Deactivate* functionality in RM&R is used to inactivate the referral and *remove* the referral care type from *all receiving service provider queues*. For example, if you wanted to remove the referral from one out of the four receiving service providers, you would select *cancel*; if you wanted to remove the referral from all four receiving service providers, you would select the *deactivate* button.

## **Instructions**

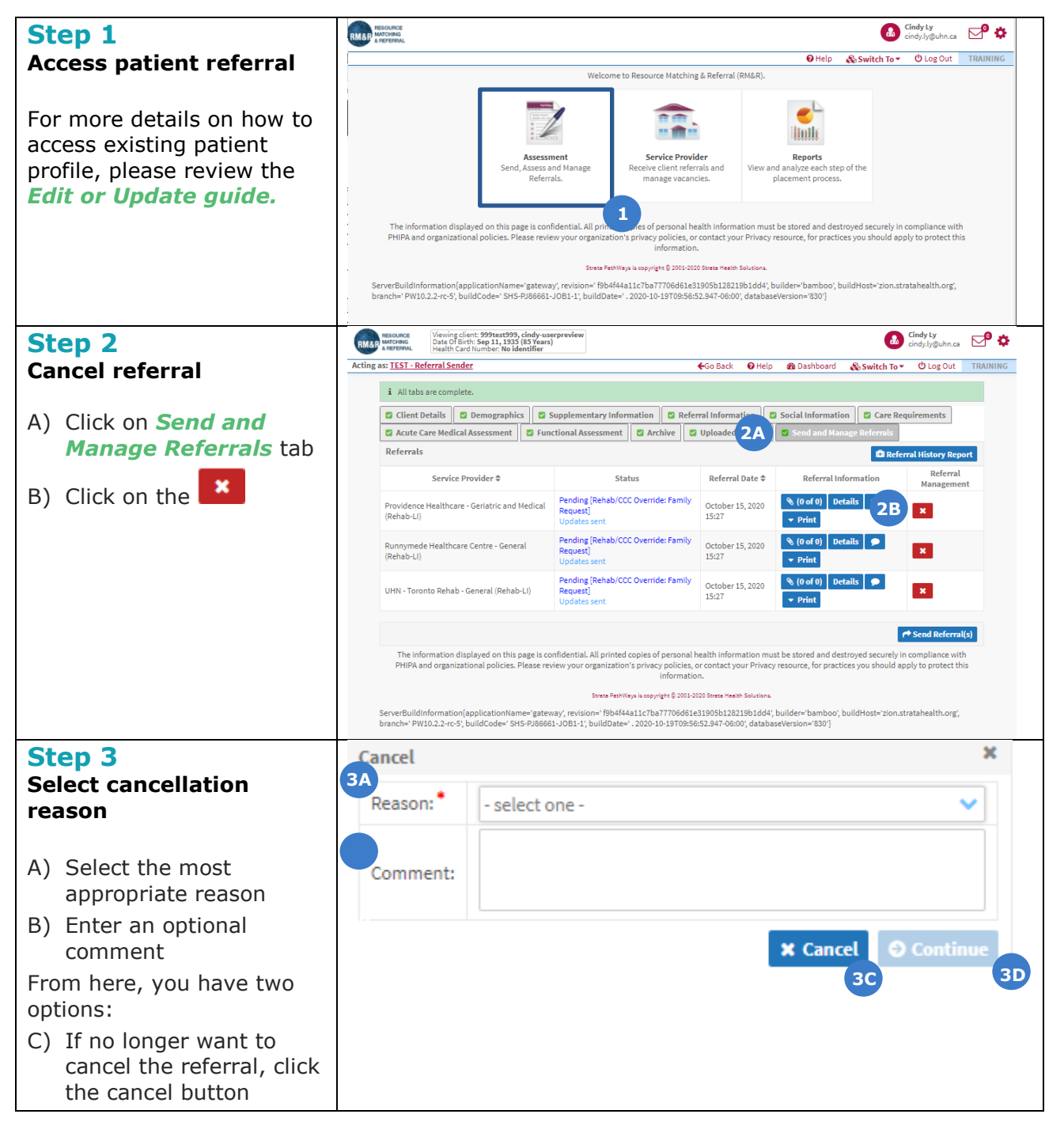

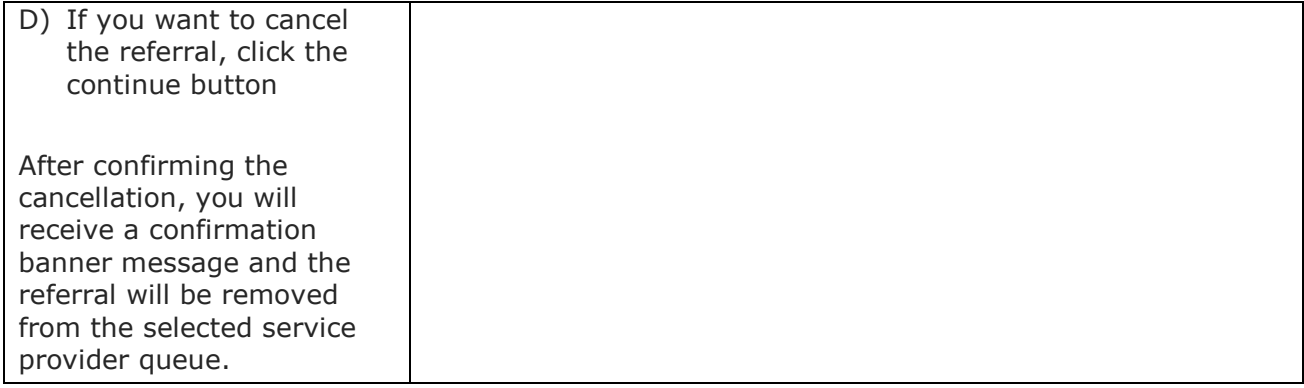